## **Photoshop Banner App Download \_BEST\_**

The overall interface and features of Photoshop are easy to figure out. There is a main icon on your computer screen that will appear when you open the program. This icon simply points to the main menu, which allows you to access the program's various functionalities. The easiest way to open Photoshop is to click on its icon on your computer's screen. When you do this, a menu will appear. From the menu, you can either select the function you want to perform, or just load a file into Photoshop. The clicking and dragging of the mouse is used to move objects around on the screen, and there are also keyboard shortcuts that can be used to perform basic functions. For example, to increase the size of a graphic, simply press Ctrl and C on your keyboard. You can also download and open other file formats, such as PDF, for editing and viewing.

[Download File](http://raisengine.com/slone/compose/rosenow/UGhvdG9zaG9wIDIwMjIgKFZlcnNpb24gMjMuMSkUGh/eateth/ZG93bmxvYWR8OVprTjNOemRYeDhNVFkzTWpVNU1qVTNOSHg4TWpVNU1IeDhLRTBwSUZkdmNtUndjbVZ6Y3lCYldFMU1VbEJESUZZeUlGQkVSbDA/intertwined..reboot)

New features in Photoshop allow users to quickly create shapes that can be nested, merged, and partially hidden, among other things. Several new tools enable Photoshop users to create automatic annotations. they can include text, arrows, and text boxes, and can be set up to automatically scroll, resize, and reposition when the image is resized or adjusted. More importantly, they can include an image in their shape or text element. Annotations can be set up to appear in the same order as the annotations they are linked to in the Layer Panel. Photoshop Mobile allows users to access Photoshop from any device with an Internet connection. Photoshop CC brings 3D capabilities to most types of art, including photos, videos, and 3D maps. Many new features make it easier to select assets from within a 3D environment that are inherited to the new 3D canvas or be exported back as a separate 2D image. Each instance has a perspective so it appears in realistic 3D space. You can now add perspective to several types of layers including text, shapes, and vector layers. The Content-Aware Move tool also includes a rubber-band feature for zooming in and out extremely quickly. In addition to the brush tool, these tools can now be used to control more functions in Adobe After Effects. Photoshop Elements 11 has a brand new document view, a layout that makes it easier for users to navigate, and a performance that makes it easier for novice users to edit and improve photos. Photoshop Elements 11 also shares a lot of core improvements with Photoshop, including sharing files directly between the two products.

## **Photoshop 2022 (Version 23.1)(LifeTime) Activation Code WIN & MAC X64 2023**

**Transformations**: These are the tools in Photoshop to change the way your image looks. For example, you can **scale** your layer to make it extra large, **rotate** a layer so it is fun or upside down while you are designing, or **shear** a photo layer so that one side is thicker than the other. **Adjustments**: This includes a lot of tools to help you in making your edits. You can **desaturate** your layer so it looks monochromatic, **sepia** or **fade** your color, **brighten** or **darken** it, and **blur** it, just to name a few. In addition, you can **adjust** brightness, contrast, saturation, or gamma in your image. **Brushes**: This allows you to create a new brush similar to a shape or photo from another photo. You can define a **size** for the brush strokes, width and feather, and create a **mask** for white spots like a photo editor would. You can also create a **pattern** for a special brush stroke effect. **Editing**: These tools are for more specific edits and enhancements. You can **select** layers of the image to **hide** or **unhide** them. You can **tag** individual layers in your image to remember them. You can **delete** layers. If you are on a fixed income and need that extra money in your pocket then there is no better business to be in than software. Adobe has been around for many decades, and their track record has been excellent. From their wide array of software to educational software, from graphic design software to much more, they are probably one of the most valuable software companies out there. If you haven't already, take a look at the intro feature on YouTube and try out their video editing software. e3d0a04c9c

## **Photoshop 2022 (Version 23.1) Download free Torrent (Activation Code) For Windows {{ Hot! }} 2023**

You can share edits and annotations, allowing other users to collaborate easily without leaving the program. To do this, simply click "Share for Review" at the top of your file and a shortcut for Share for Review is added to the file menu. Other users can then make changes in the file and save their changes. Thanks to Adobe, sharing a file this way is essentially seamless because the updates occur in an editable web browser window where other viewers can see the changes. Annotate in Adobe Photoshop CS6 Photoshop is one of the most popular image-editing applications on the market, and new version will be released every two or three years. Each new version is built on the previous one and is packed with new features. Adobe Photoshop CS6 is an acclaimed image-editing software used to create attractive and usable artwork by visual professionals around the world. This revolutionary photo-manipulation software is renowned for its increased tool functionality and speed that allow the personalization and adaptation of deliverables for different markets. Photoshop Sketcher is a free drawing and sketching app for the iPad and iPhone, now available on the Apple App Store. It's a powerful alternative to traditional drawing apps — it's all online, so you can create, pause, and resculpt anywhere, anytime, no matter where you are, and it syncs across your devices. On Photoshop Elements, features like cropping and red-eye removal are interesting new additions to the app. Besides that, the new features include perspective correction to remove distortion from the horizon and perspective-correct image straightening for post image and object retouching or editing.

photoshop background change app free download best photoshop app for pc free download photoshop background app download blur background photoshop app download best photoshop app download photoshop app download 32 bit photoshop editor app for pc free download ps photoshop editing app download photoshop editing app download photoshop express photo editor app download

Photoshop is an easy-to-use online tool that enables you to create beautiful works of art. Use the tools available in Photoshop or your own custom tools to create amazing visual effects that bring out your artistic vision. Create your own unique vision with Photoshop or consult Adobe Creative Cloud to help you. Adobe Photoshop Elements and Photoshop are the perfect combination of photo-editing software and the right tool for the job. With the help of the Pixelmator and Lightroom apps, you can make sure you're editing the right image and get the best results from your images. And like its big brother, Photoshop is also part of Creative Cloud. Adobe Photoshop is the leader of the visual editing and media industry with its most powerful tools. Used by millions of professionals, its simplicity and ease of use gives users everything they need to make the most beautiful images and videos. With an additional cost, you can go to professional level of editing by using Adobe Photoshop. It is the most powerful and complete graphics application available in the market. It supports all types of image editing and Photoshop is the world's most popular such program. It is excellent for editing full color, black and white, and monochrome images. Here are some other DNG Converter highlights:

\* Enable DNG Converter to create RAW files for images stored in iCloud Photo Library

- \* Enable DNG Converter to create RAW files from photos stored in Camera Roll
- \* Enable DNG Converter to create RAW files from photos in your Photo Stream
- \* Enable DNG Converter to create RAW files from public-domain images from Adobe Stock
- \* Convert camera formats like Sony FX9 and GoPro Hero6 footage to DNG files

You also get a few new features for Photoshop on the web. The fastest way to create a new document in Photoshop on the web with the current DNG Converter is to hit Shift-Ctrl-N (or just Ctrl-N). You can now start a new document right from within Photoshop. And you can use DNG Converter to save a RAW file from any Photoshop document accessible in the Creative Cloud Libraries. You can switch from a template or nested document. This is a big time-saver if you're collaborating on a project with other editors.

We're also readying a range of improvements for our video editing tools, and things like that will be coming in the future too. Besides, content-aware tools are great for improving the speed of your videos, because they cut down any amount of footage you shoot – regardless of how much or little – based on which areas of an image are visible, and how much of that area is focused on. A lot of people love the look of the smudge tool to repair and smooth over imperfections, or use more features to create a ' textures that don't already exist in your photos, we can imagine a few new tools as well, which will help you to replicate some of your favourite desktop tools in a web browser. Plus, with the addition of a full-powered vector graphics editor like InDesign, it's clear that Adobe is looking to make web design even more inspiring. Adobe this year has been working on a number of new features for the brand's flagship product. If you're an online user of the platform, then you'll most probably know about the changes that are coming soon with the company's new Photoshop for the Web . The Photoshop updates in 2016, CS6, include these features. The popular features have brought attention to the photo editing application. If you give Photoshop a try, it is better to work on its new features and get to know the workflow. As a matter of fact, and if you look at the Adobe elements, you do not have any restriction to get free updates. It is a fabulous way to get free upgrades. If someone has already paid for Photoshop, or he/she has bought the upgrades, become a subscriber. The paid upgrade also provides you with demos, sample images and other materials.

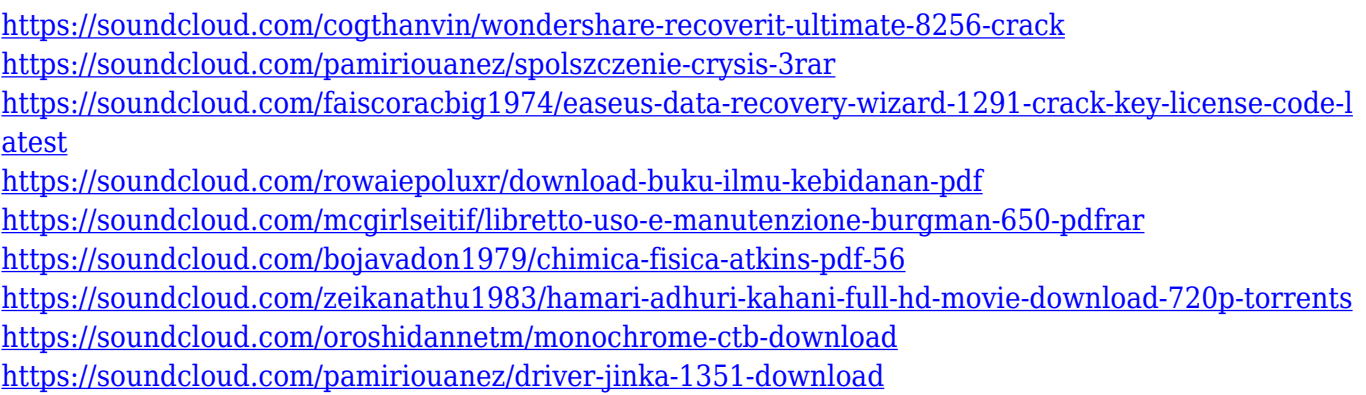

<https://soundcloud.com/izuminran1977/amibcp-v453-93>

Photoshop is the photoshop, but it's not only a digital version of a film master. It is also a design package that can be used to create an entire web site. The professional version is one of the best programs you can buy for editing photographs and graphics. Adobe Photoshop CS 6 is the world's most advanced, professional photo editor and the fastest-selling consumer suite for the Macintosh. The program is so thoroughly feature-packed that there's practically nothing you can't do with it. Regardless of your experience level, you'll soon find out it's easy to create everything from professional quality color illustrations to high-quality wedding albums. Actually, I've always been a

pretty talented kind of person. I was in high school when I published a catalog of artwork — my first magazine. I started college with a freelance design business, and I was fortunate enough to have it grow into a full-time income pretty quickly. Things were going well until I got into college. I had a horrible experience in a theater class where I was just making the most awful designs. And when I was asked to redesign the school athletic team's uniforms, my new responsibilities pretty much threw me into my first major computer crash. Fortunately, the vendor that shipped my laptop fixed the hard drive and it became mine again, but it was still running Windows® 98. I remember trying to run Photoshop 5, but the program jammed a lot, so I kind of backed off. I had a lot of success designing brochures and web sites, but it didn't take me very long to realize that I really wanted to learn how to deal with photos more.

This is not the end. You see, with the addition of depth, you can precisely blend your most recent image with any of your past images, much like a layer in Photoshop. You can create amazing visuals using some of the content you have created in the past. This feature is also useful for users who create content and might need to make changes over time to check how their work is looking. Other examples might even help to demonstrate how new methods make your Photoshop experience more efficient and fun while simultaneously boosting productivity. The new rendering engine and the new way of blending images enables you to create more sophisticated visual elements in your artwork, from custom text to multiple interacting sub-brushes. The new workflow tools are particularly useful for making it easier to see and apply tweaks at a smaller scale. Lastly, the new restoration feature can help you recover damaged content from images, so you can restore all your favorite things that have been saved over the years. As a progressive company, we always want to rethink our products and make sure they always provide the best experience as possible. This is why we decided to check the box for accessibility by designing our website following the progressive standards as defined in the W3C. Adobe.com is now fully-accessible on a wide range of devices and screen sizes. That means your favorite books, videos, demos, and more will now be accessible from anywhere, whether you are using a smartphone, tablet, e-reader or desktop.